◇ 参考 ◇ ユーザ情報登録重複エラー対応方法

申込予定のお客様がすでにJKKねっとでユーザ登録をしている場合

お客様が個人で「JKKねっと」にユーザ登録をしている場合は、提携不動産会社が貸与を受けて いる「JKKねっとID」でお客様情報を入力し申込手続きを行う際、重複エラーが発生し、正常な手続 きができなくなります。(システム上で個人の二重登録を防ぐ為です。) お客様が個人で「JKKねっと」に登録をしている場合においては、以下のとおりご対応願います。 申込の完了後、当公社提携不動産会社担当まで連絡して下さい。

■ 対応方法

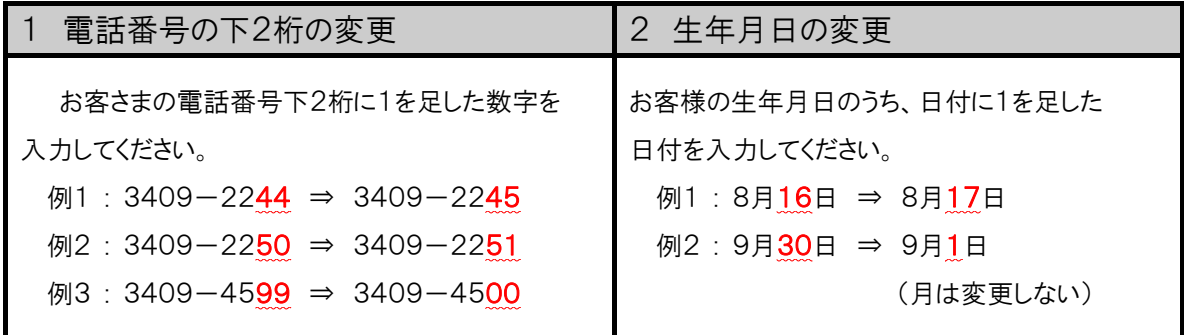